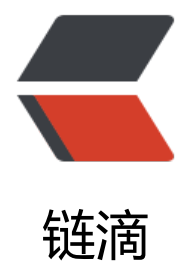

# 基础框架系列 -01: zipkin 的简单使用

作者: xiaoheitalk

- 原文链接:https://ld246.com/article/1566872716606
- 来源网站:[链滴](https://ld246.com/member/xiaoheitalk)
- 许可协议:[署名-相同方式共享 4.0 国际 \(CC BY-SA 4.0\)](https://ld246.com/article/1566872716606)

zipkin的使用涉及到两方面内容,一个是zipkin-client,一个是zipkin-server;

1. zipkin-server确定数据的存储方式及数据的传输方式;

2. zipkin-client依据zipkin-server 的传输方式配置。

# **1. zipkin-client的使用配置如下**

### **1.1 需要在项目的pom.xml引入lls-zipkin的依赖。**

dependency依赖

```
<dependency>
   <groupId>com.lls.framework</groupId>
  <artifactId>lls-zipkin</artifactId>
</dependency>
```
### **1.2 需要在application.properties 配置zipkin信息。**

properties配置

## zinkin开关,默认为true #spring.zipkin.enabled=false ## zipkin地址 spring.zipkin.base-url=http://172.16.90.168:9411 ## 链路跟踪采集比例, 默认为0.1 spring.sleuth.sampler.probability=1

```
## zipkin-server默认使用http收集数据,如需使用rabbitmq收集数据时,需要配置rabbit
spring.zipkin.sender.type=rabbit
spring.zipkin.rabbitmq.queue=zipkin
spring.rabbitmq.host=127.0.0.1
spring.rabbitmq.port=5672
spring.rabbitmq.username=guest
spring.rabbitmq.password=guest
```
# **2. zipkin-server的使用配置**

## **2.1 启动参数**

启动参数说明: zipkin-server

如果在Windows系统启动, 启动参数前要增加 -D, 如

```
## windows系统启动
java -jar -DRABBIT_ADDRESSES=localhost:5672 -DRABBIT_USER=guest -DRABBIT_PASSWOR
=guest zipkin-server-2.12.0-exec.jar
```

```
## linux系统启动
RABBIT_ADDRESSES=localhost:5672 RABBIT_USER=quest RABBIT_PASSWORD=quest java -jar
zipkin-server-2.12.0-exec.jar
```
#### **2.2 数据收集的传输方式**

默认使用http方式收集,可支持**kafka**,**rabbitmq**等,下面以**rabbitmq**为例。

配置参考 collector-rabbitmq

RABBIT\_ADDRESSES=172.16.90.168:5672 RABBIT\_USER=lls RABBIT\_PASSWORD=lls java -jar z pkin-server-2.12.0-exec.jar

### **2.3 [数据的存储方式](https://github.com/openzipkin/zipkin/tree/master/zipkin-collector/rabbitmq)**

默认使用内存方式进行存储,可支持**elasticsearch**,**mysql**等。

#### **2.3.1 elasticsearch**

2.3.1.1. 启动命令

STORAGE\_TYPE=elasticsearch ES\_HOSTS=http://172.16.90.168:9200 ES\_HTTP\_LOGGING=BAS C java -jar zipkin-server-2.12.0-exec.jar

#### 2.3.1.2. 配置说明

\* `ES\_HOSTS`: A comma separated list of elasticsearch base urls to connect to ex. http://host: 200.

Defaults to "http://localhost:9200".

- \* `ES\_PIPELINE`: Indicates the ingest pipeline used before spans are indexed. No default.
- \* `ES\_TIMEOUT`: Controls the connect, read and write socket timeouts (in milliseconds) for Elasticsearch Api. Defaults to 10000 (10 seconds)
- \* `ES\_INDEX`: The index prefix to use when generating daily index names. Defaults to zipkin.

\* `ES\_DATE\_SEPARATOR`: The date separator to use when generating daily index names. Defa lts to '-'.

\* `ES\_INDEX\_SHARDS`: The number of shards to split the index into. Each shard and its replica

 are assigned to a machine in the cluster. Increasing the number of shards and machines in the cluster will improve read and write performance. Number of shards cannot be changed for existing indices, but new daily indices will pick up changes to the setting. Defaults to 5.

\* `ES\_INDEX\_REPLICAS`: The number of replica copies of each shard in the index. Each shard a d

 its replicas are assigned to a machine in the cluster. Increasing the number of replicas and machines in the cluster will improve read performance, but not write performance. Number of replicas can be changed for existing indices. Defaults to 1. It is highly discouraged to set this to 0 as it would mean a machine failure results in data loss.

\* `ES\_USERNAME` and `ES\_PASSWORD`: Elasticsearch basic authentication, which defaults to mpty string.

Use when X-Pack security (formerly Shield) is in place.

\* `ES\_HTTP\_LOGGING`: When set, controls the volume of HTTP logging of the Elasticsearch Ap

Options are BASIC, HEADERS, BODY

#### **2.3.2 mysql**

.

2.3.2.1. 仕mysql数据库上创建zipkin所需要的表,执行的sql语句见mysql(需要找匹配版本的sql) 者 ./sql/mysql.sql (对应zipkin-server-2.12.0)

#### 2.3.2.2. 启动zipkin-server时加上mysql的配置参数,例如

STORAGE\_TYPE=mysql MYSQL\_DB=zipkin MYSQL\_HOST=172[.16.90.](https://github.com/openzipkin/zipkin/blob/master/zipkin-storage/mysql-v1/src/main/resources/mysql.sql)168 MYSQL\_TCP\_PORT= 306 MYSQL USER=root MYSQL PASS=123456 MYSQL MAX CONNECTIONS=100 java -jar zi kin-server-2.12.0-exec.jar

#### 2.3.2.3. Mysql 的配置说明

MYSQL DB: The database to use. Defaults to "zipkin". MYSQL<sup>-</sup>USER and MYSQL\_PASS: MySQL authentication, which defaults to empty string. MYSQL\_HOST: Defaults to localhost MYSQL\_TCP\_PORT: Defaults to 3306 MYSQL\_MAX\_CONNECTIONS: Maximum concurrent connections, defaults to 10 MYSQL\_USE\_SSL: Requires `javax.net.ssl.trustStore` and `javax.net.ssl.trustStorePassword`, def ults to false.